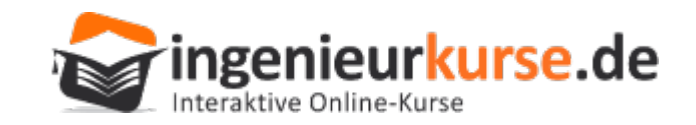

# Intensivkurs Statik – Teil 1

#### **Themen:**

#### **Auflagerkräfte und Zwischenreaktionen berechnen**

Kräftezerlegung

Gleichgewichtsbedingungen

Statische Bestimmtheit

Notwendige Bedingungen: Abzählkriterium

Hinreichende Bedingung: Determinantenkriterium

Vorgehen bei Streckenlasten

#### **Schnittgrößen bestimmen**

Einführung

Aufgabe: Berechnung der Schnittgrößen bei dreieckiger Streckenlast

Berücksichtigung von Integrationskonstanten

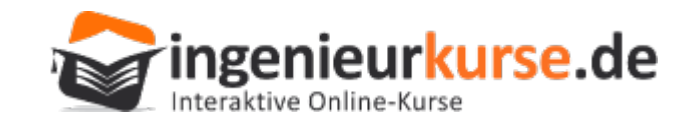

# Kräftezerlegung

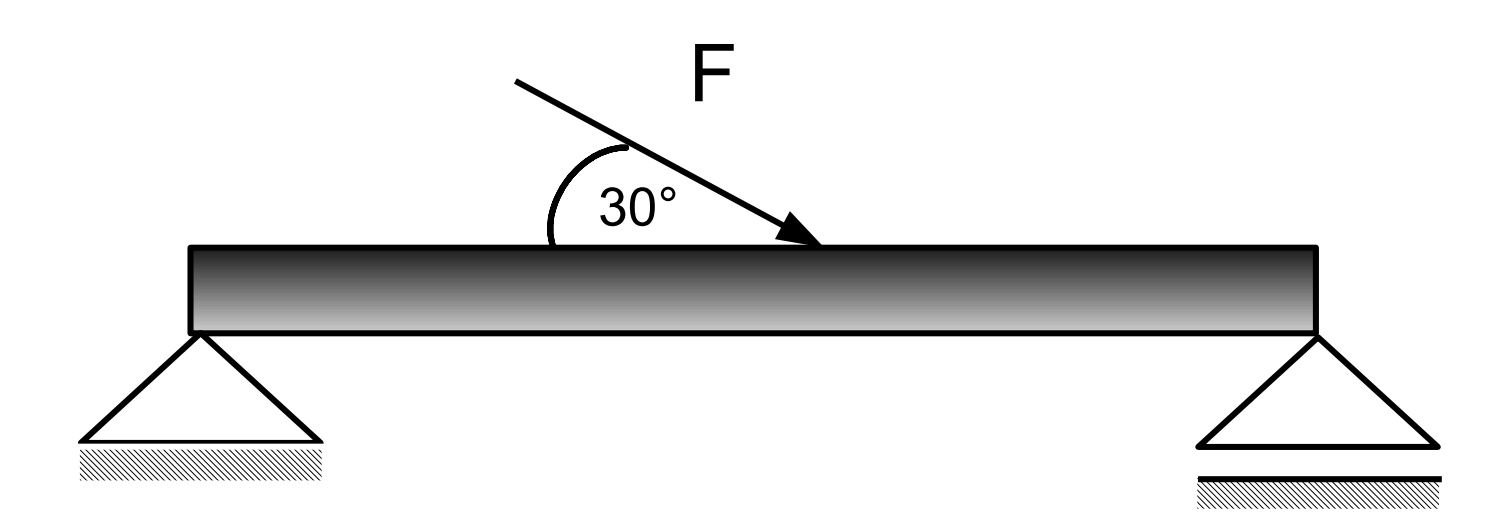

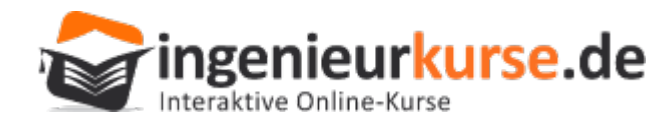

# Gleichgewichtsbedingung

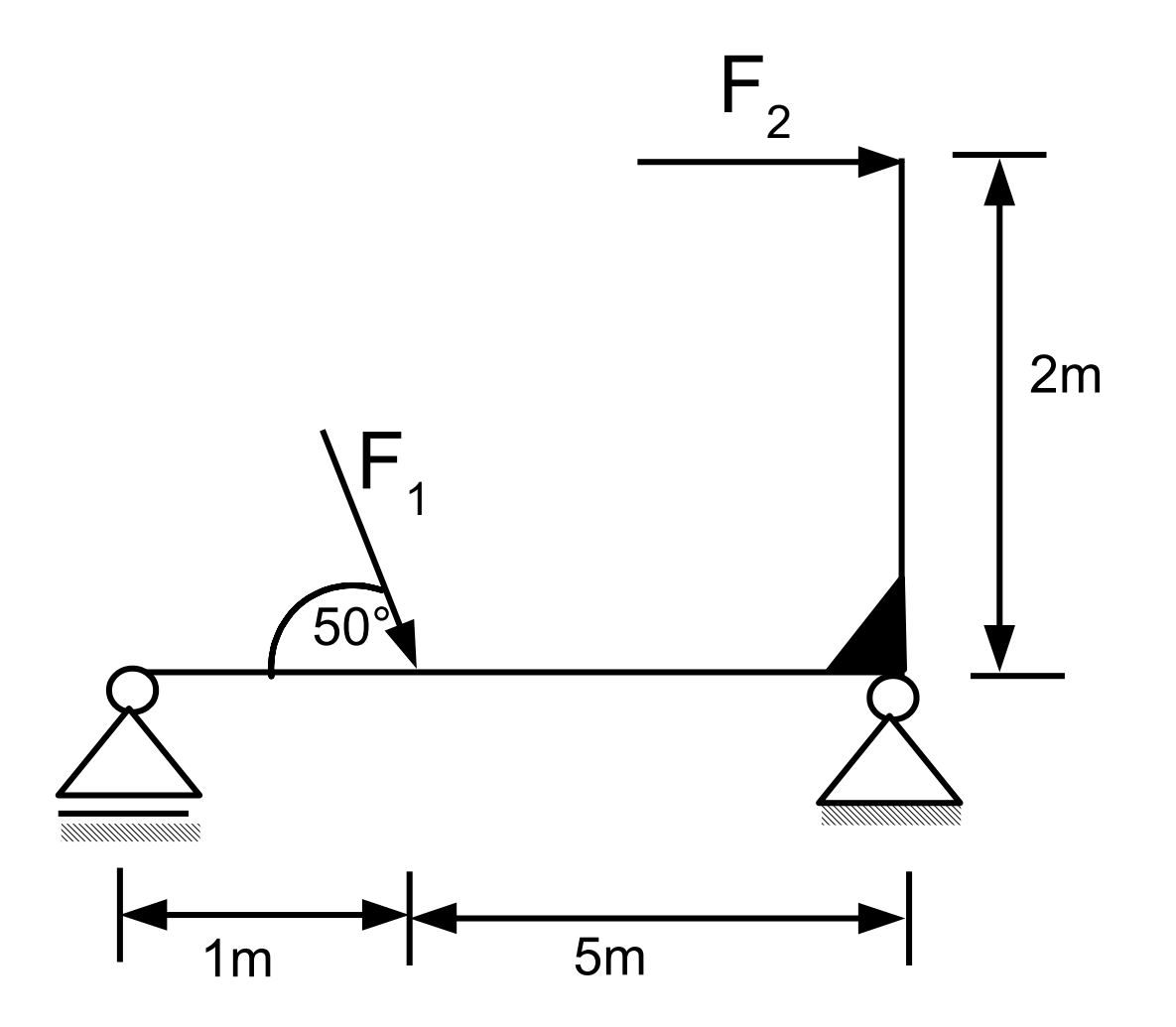

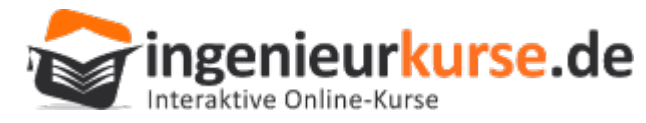

# Statische Bestimmtheit: Abzählkriterium

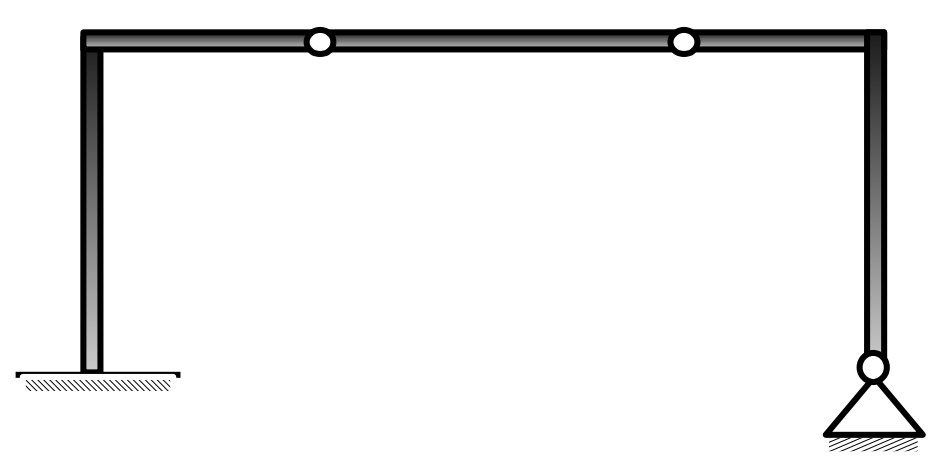

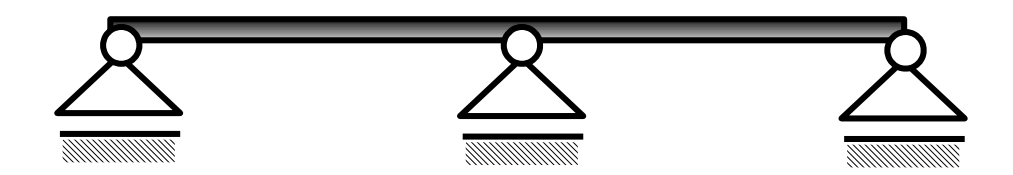

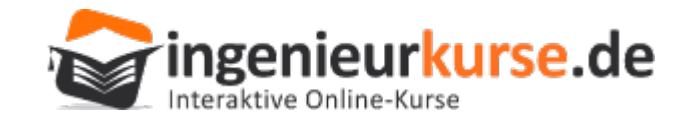

## Statische Bestimmtheit: Determinantenkriterium

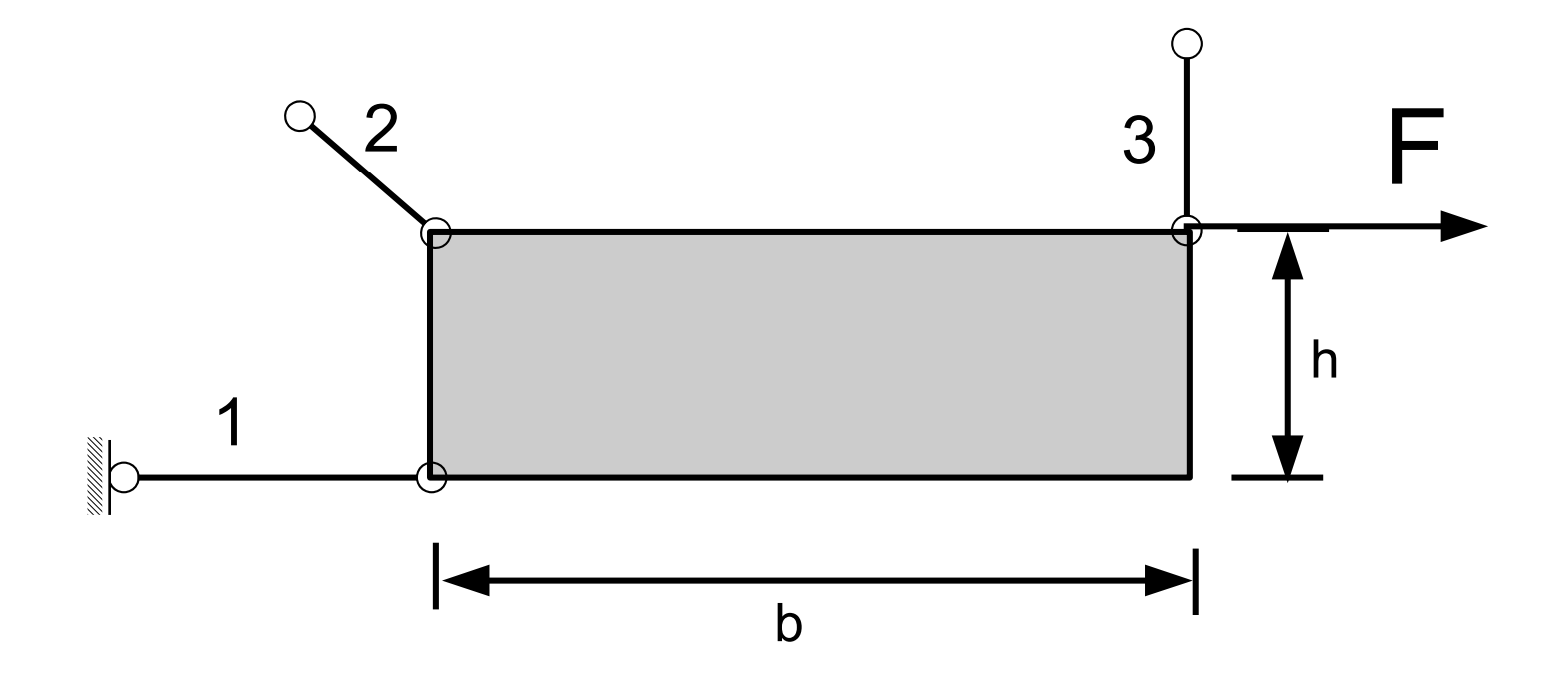

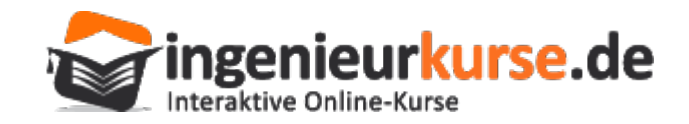

 $1/2$   $q_0^*$  l

#### **Streckenlast**

?

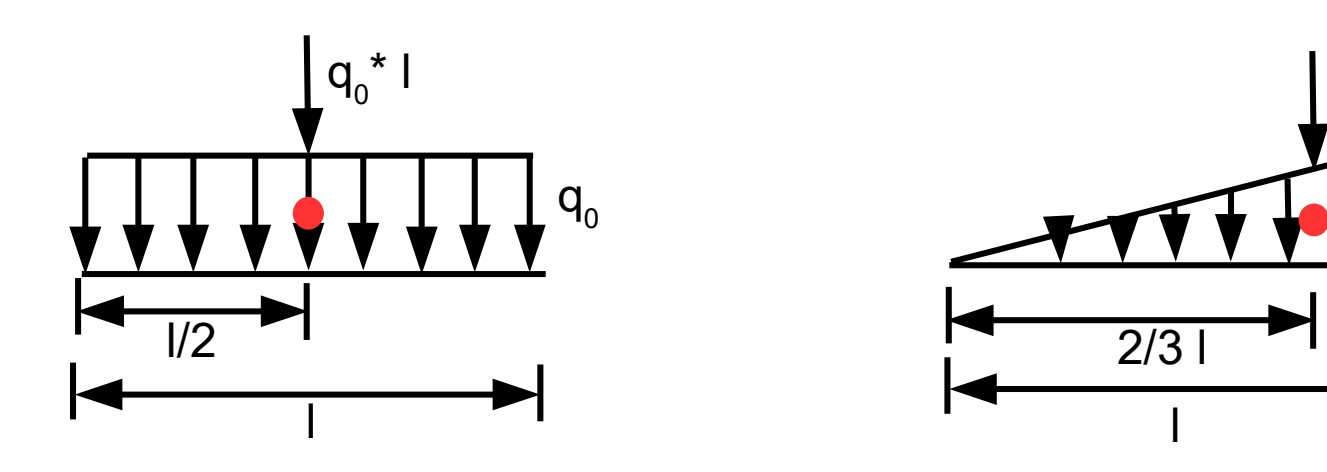

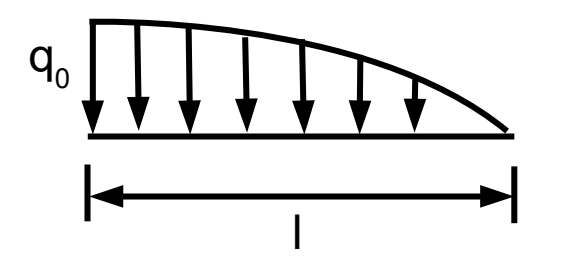

Funktion, Resultierende und Angriffspunkt der parabelförmigen Streckenlast? ?

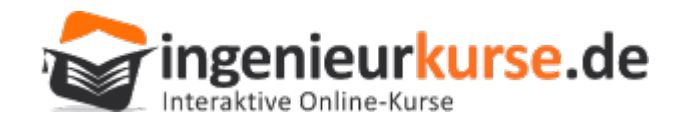

 $q_{0}$ 

# Aufgabe

- a) Zeichne die Freikörperbilder der Teilsysteme.
- b) Prüfe auf statische Bestimmtheit!

c) Bestimme sämtliche Auflagerreaktionen und Gelenkkräfte in dem angegebenen globalen  $x - y$ -Koordinatensystem.

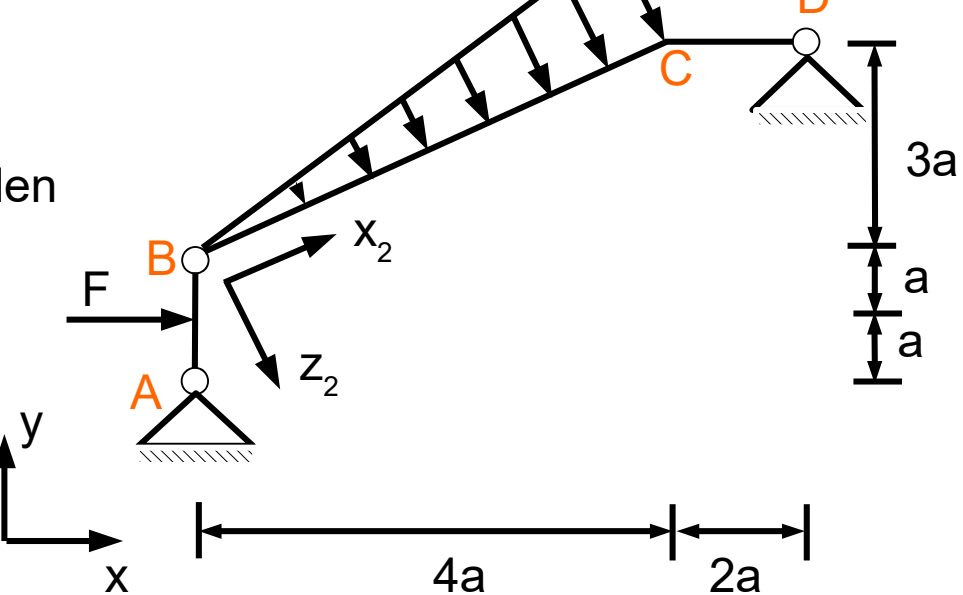

Gegeben: a, F,  $q_0 = F/a$ 

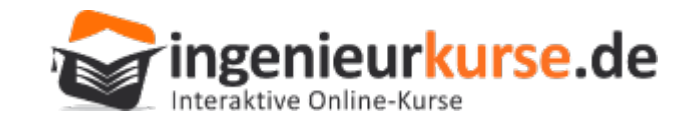

# Freikörperbild

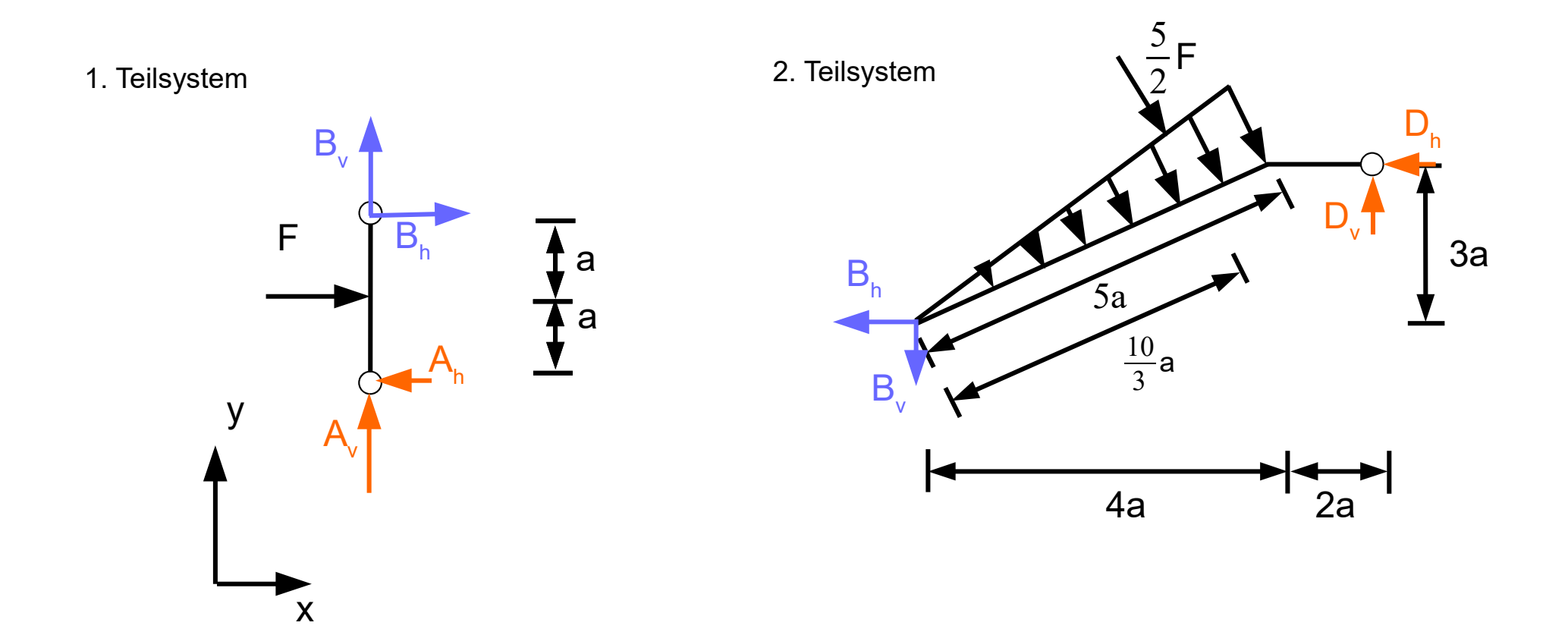

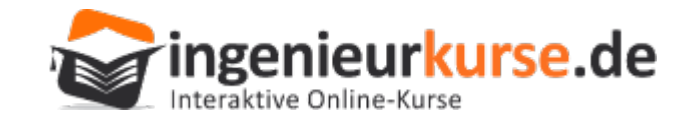

#### Freikörperbild nach Kräftezerlegung

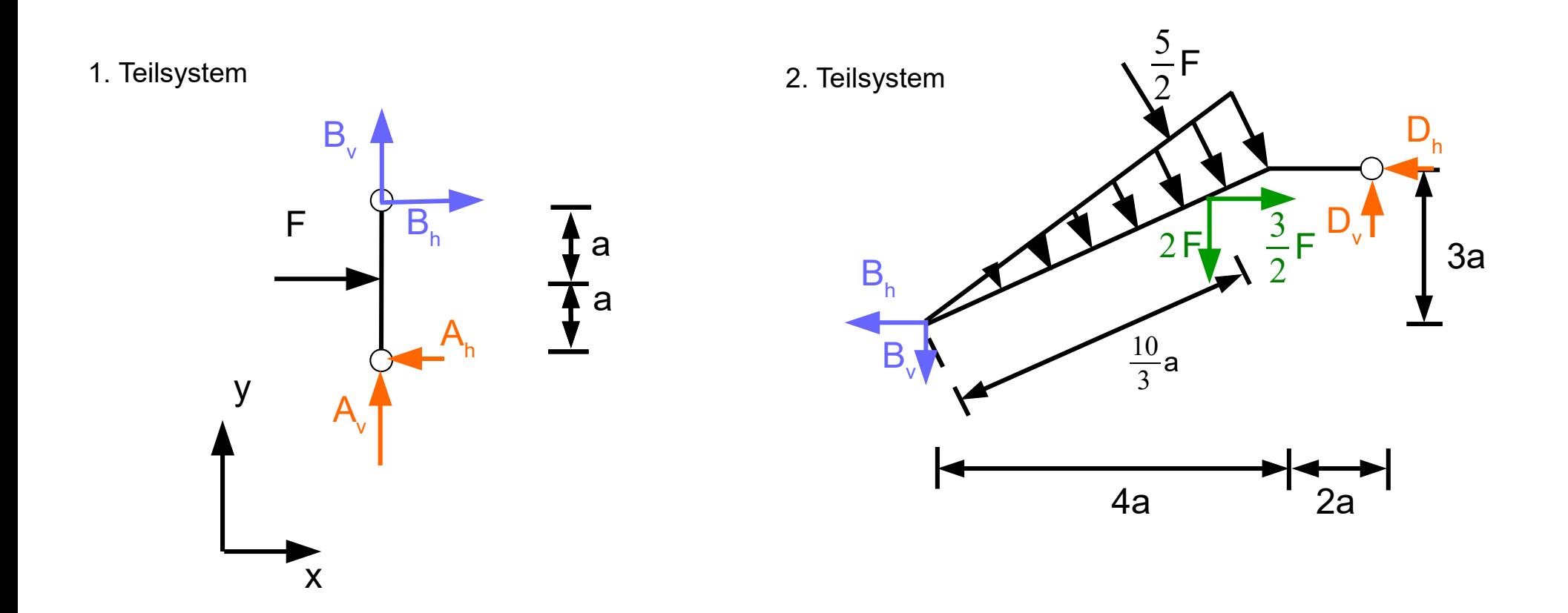

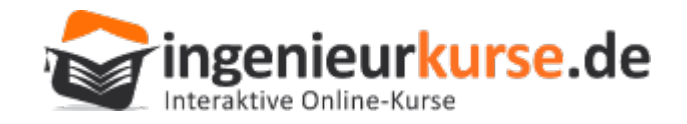

# **Schnittgrößen**

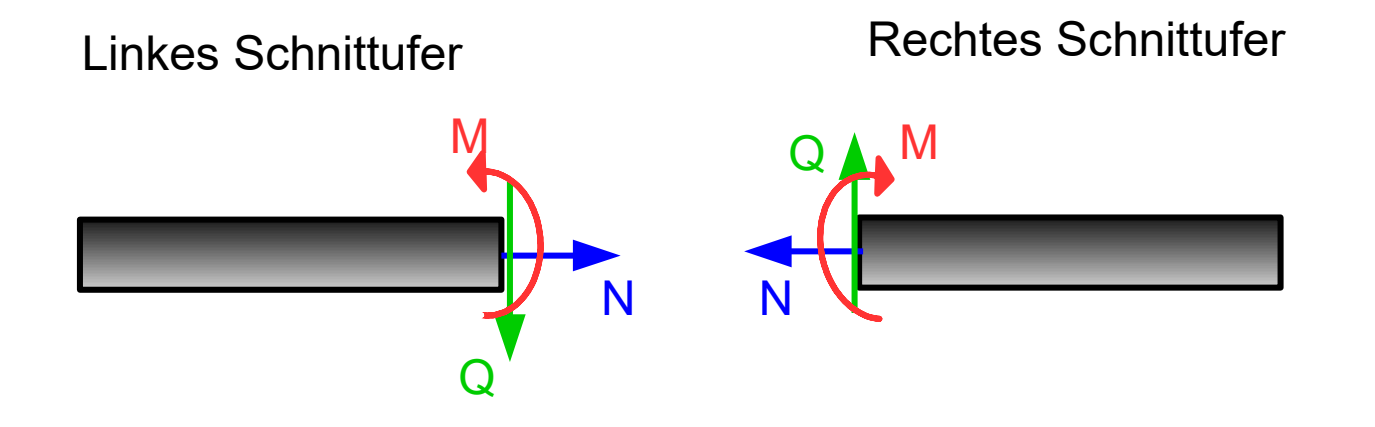

Mittels der Gleichgewichtsbedingungen können die Schnittgrößen berechnet werden.

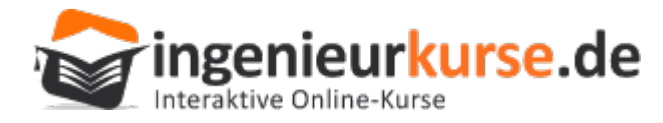

# Äußere Belastung und Schnittgrößen

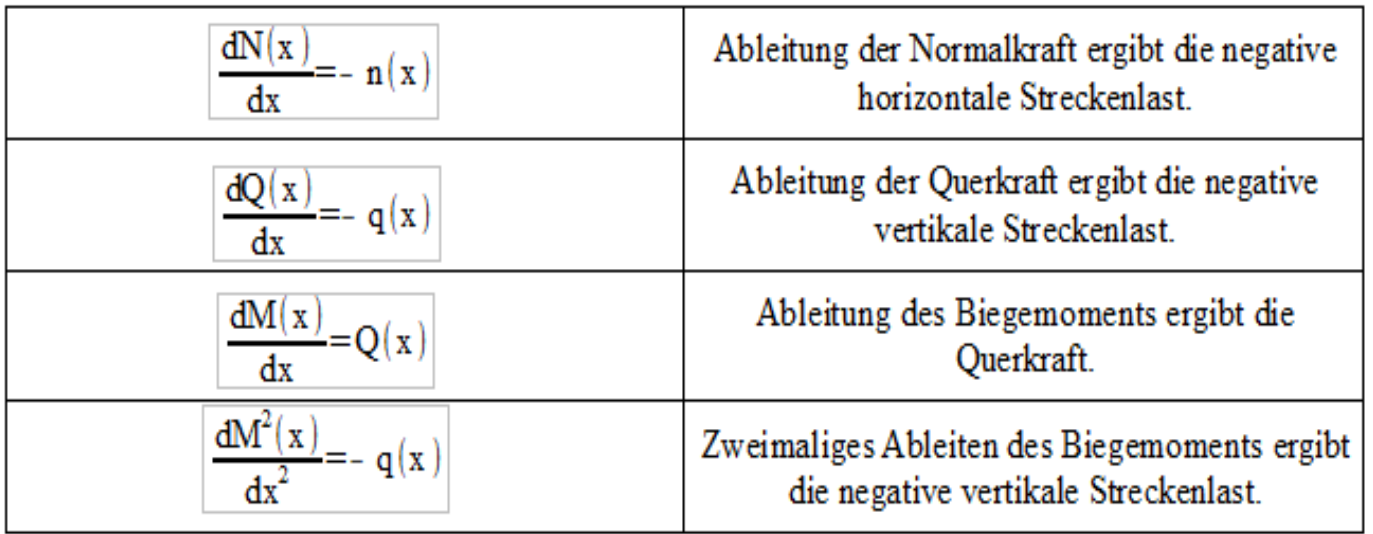

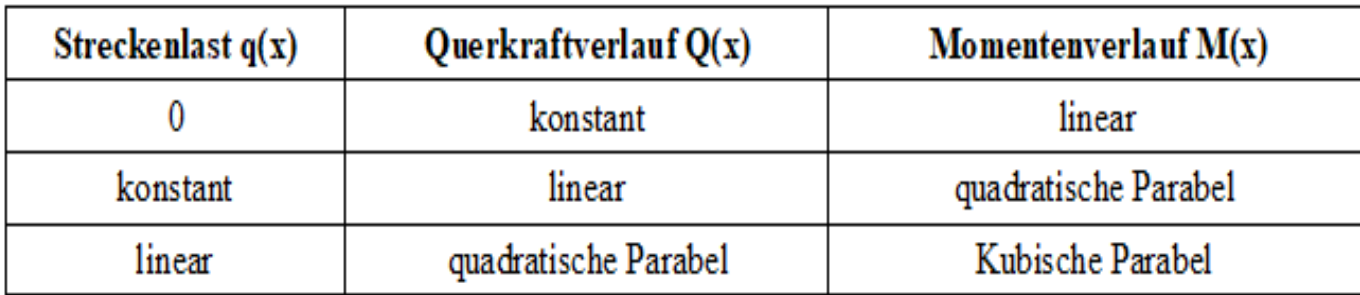

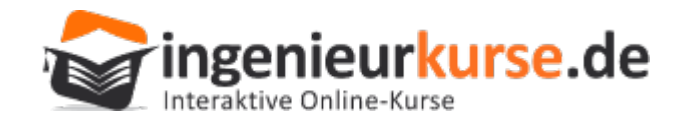

## Aufgabe

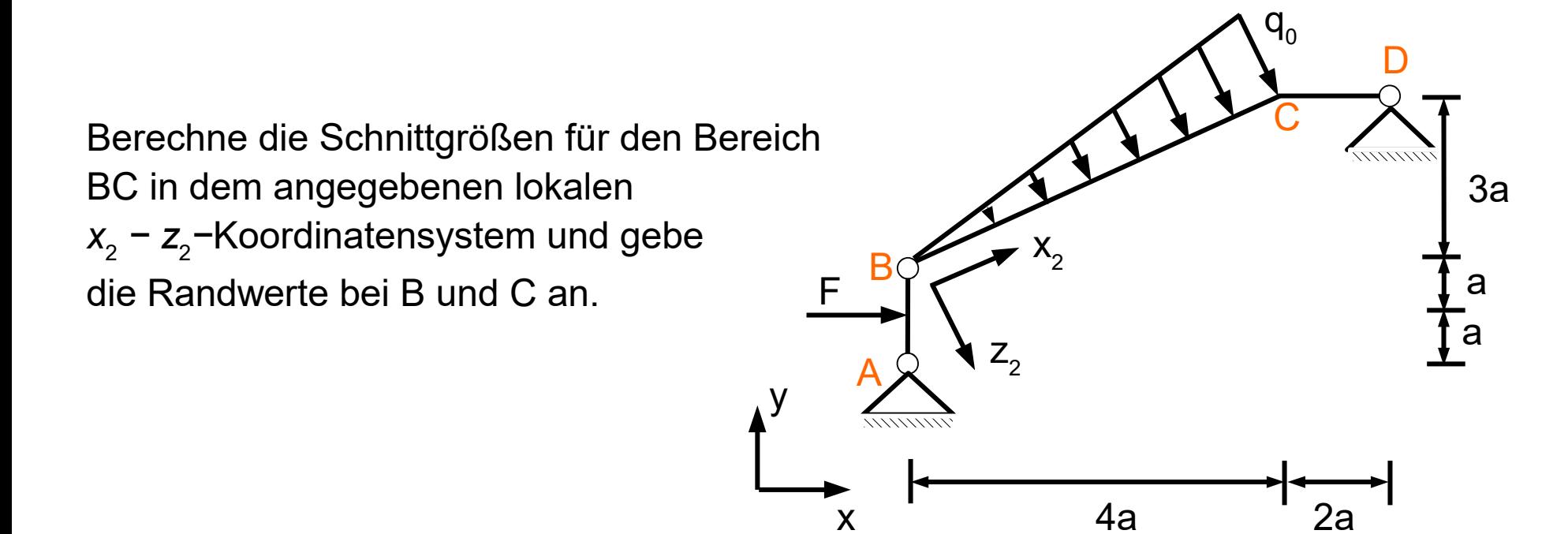

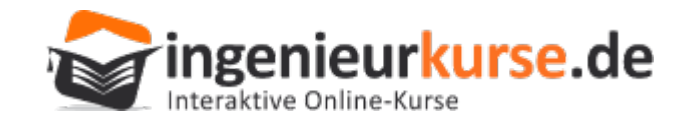

#### Freischnitt

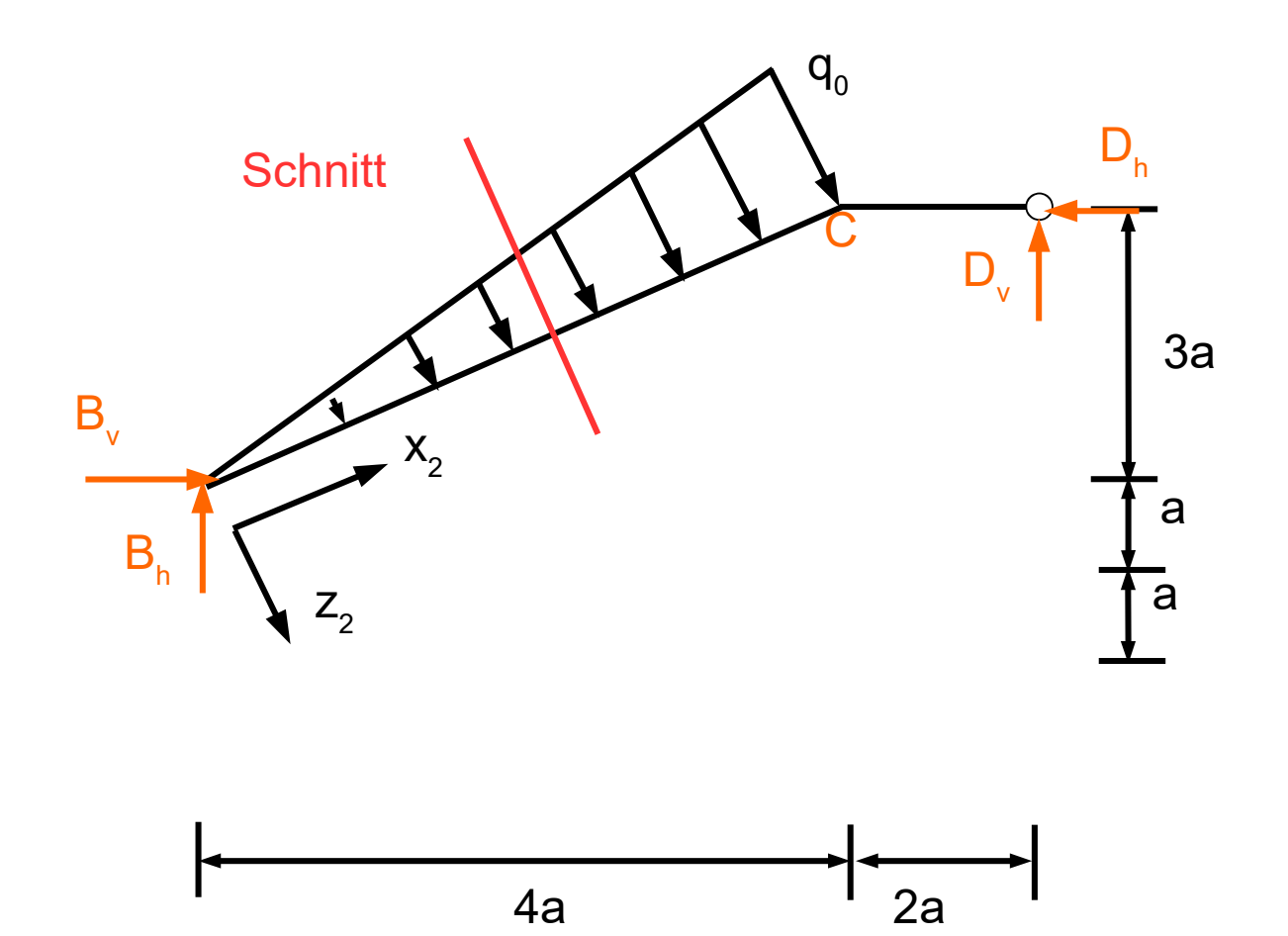

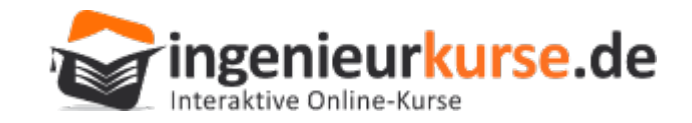

#### **Linkes Schnittufer**

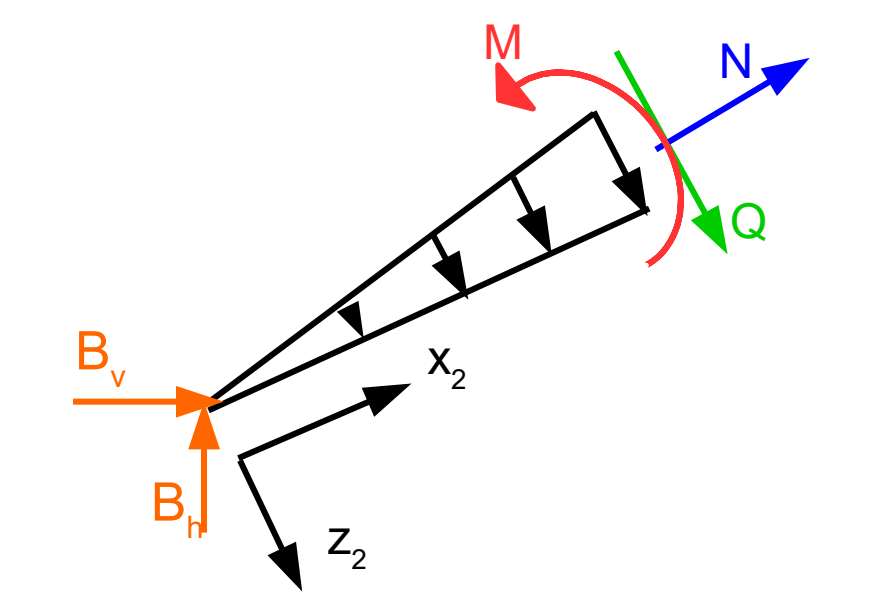

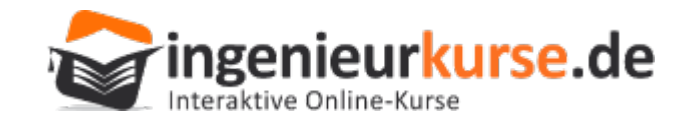

## Randbedingungen

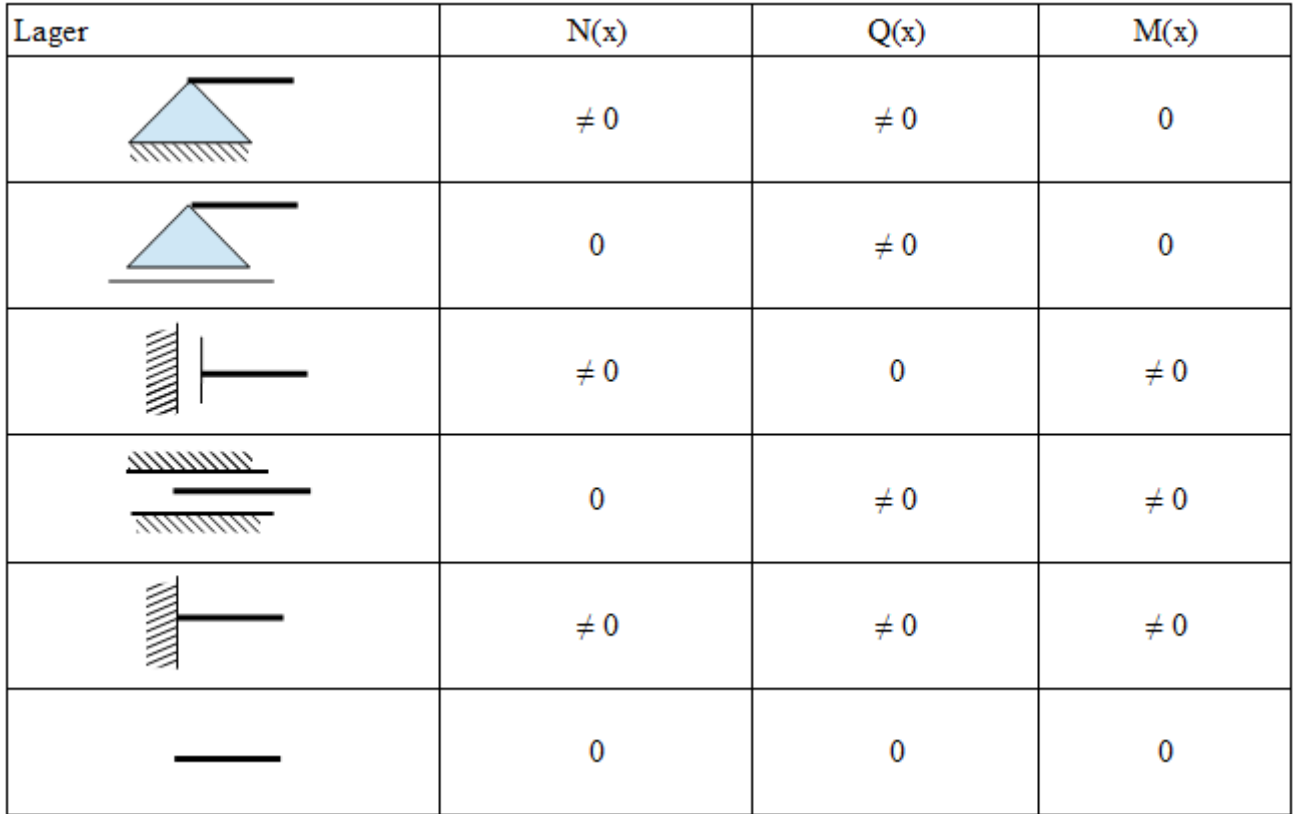

Zur Bestimmung der Randbedingungen können nur die Schnittgrößen mit dem Wert **gleich Null** herangezogen werden.

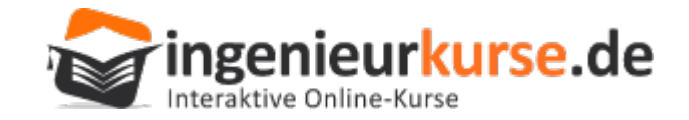

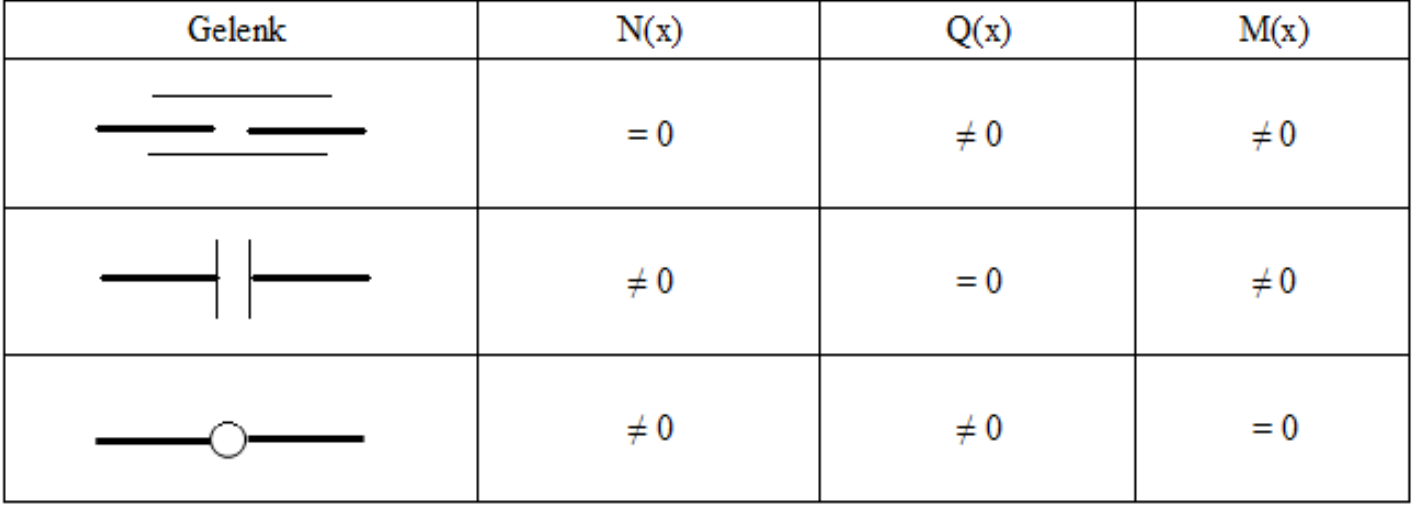

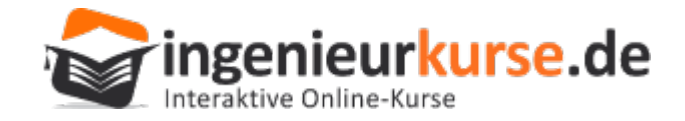

#### Berücksichtigung von Integrationskonstanten

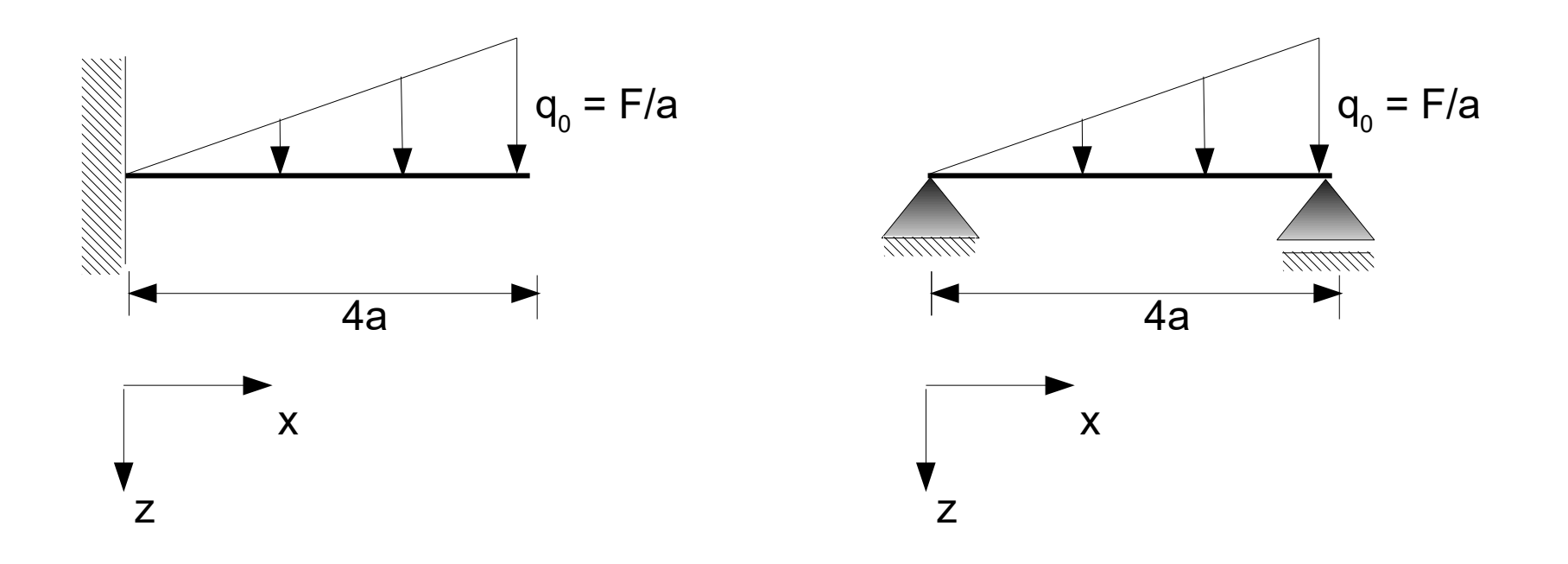